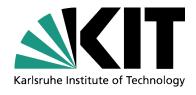

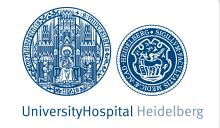

# Semantic OLAP: Using OLAP Functionality to Analyse Semantic MediaWiki Data

SMWCon Fall 2016

Tobias Weller, Maria Maleshkova, Martin Wagner, Lena-Marie Ternes and Hannes Kenngott

Institute of Applied Informatics and Formal Description Methods (AIFB)

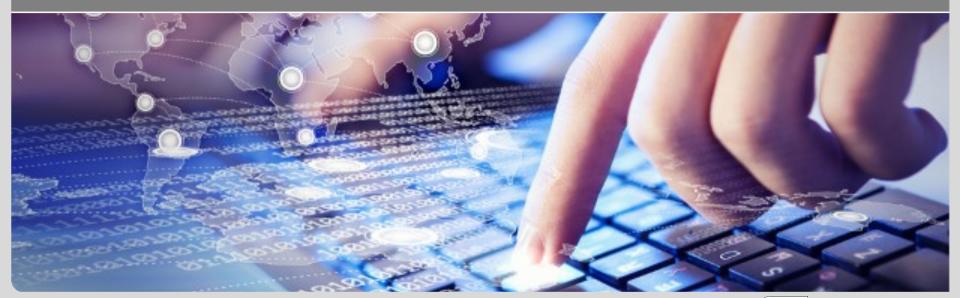

#### **Motivation**

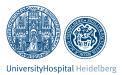

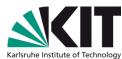

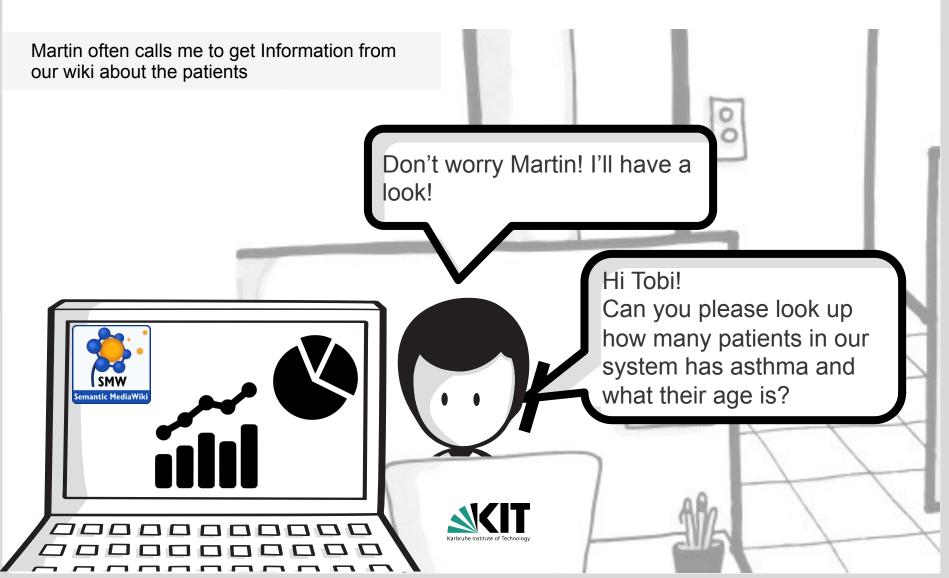

#### **Motivation**

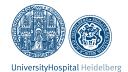

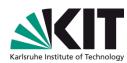

- Users wants to analyse data
  - Have ad-hoc requests
  - Are not always familiar with wiki language
- Analyse data in Semantic MediaWiki
  - Integrated System
- Search functionality does not always answer questions
  - Overview about data is preferable
  - Aggregation functionality is preferable
- Export functionality to reuse data in other tools

#### **Related Extensions**

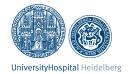

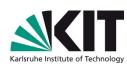

- Google Analytics Integration, Open Web Analytics, Piwik Integration
  - Statistics about wiki pages (e.g. Access)
- EventLogging
  - Captures and analysis reads and edits of wiki pages
- SemanticWebBrowser
  - Faceted Browsing
  - Does only allow to browse the data and not really analyse

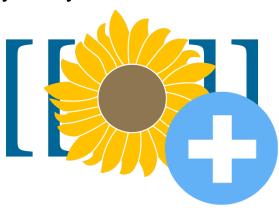

#### Contribution

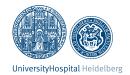

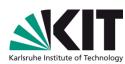

- Extension for SMW to analyse the data in Semantic MediaWiki by using OLAP functionality
- OLAP functionality
  - Pivoting
  - Roll Up
  - Drilldown
  - Slice
- Export data in Excel

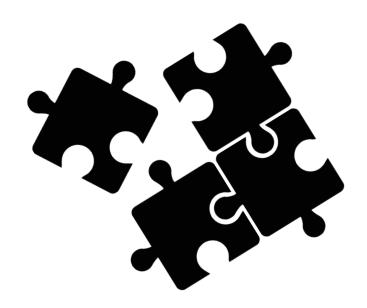

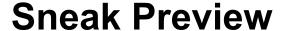

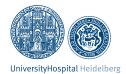

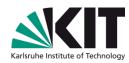

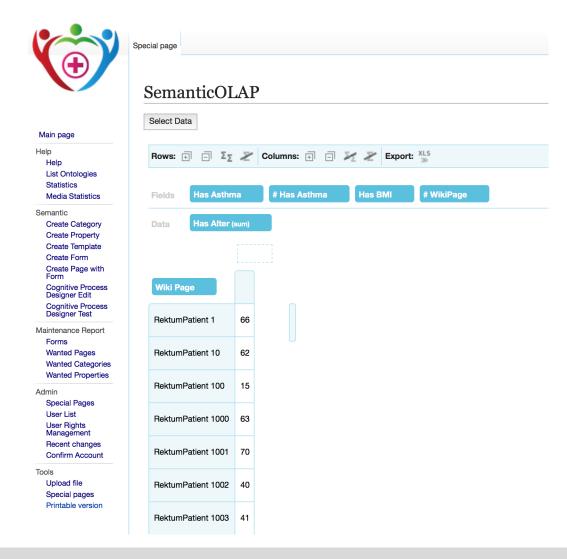

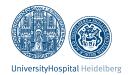

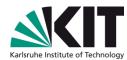

- First Step is to Query the Data
- Users may be not familiar with ASK Queries
  - Help with a form

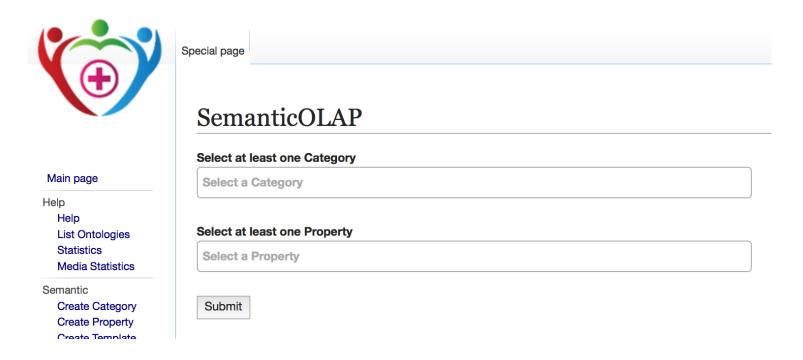

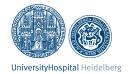

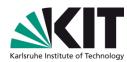

- Form provides Autocomplete
- At least one category and property must be selected
  - Otherwise ASK Query does not work
  - Multiple Categories and Properties can be selected

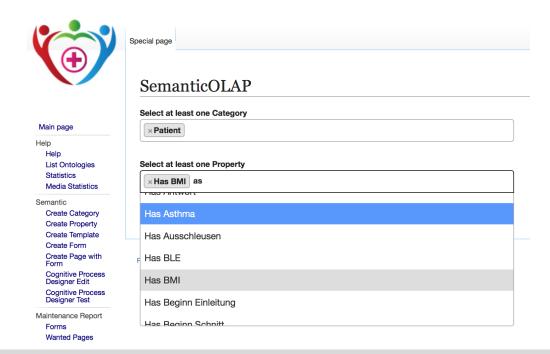

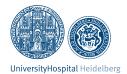

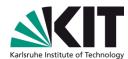

- Errors help users to comprehend false input
  - Missing input

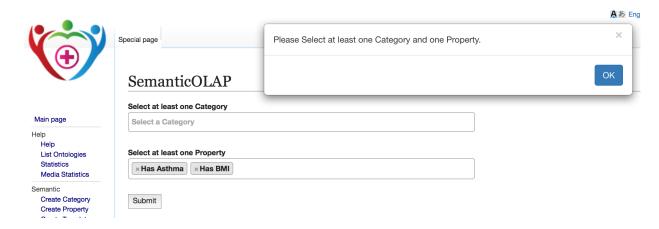

No results gained

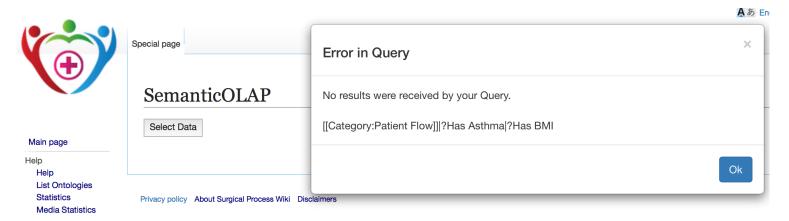

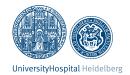

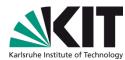

Results from ask Queries are processed and presented

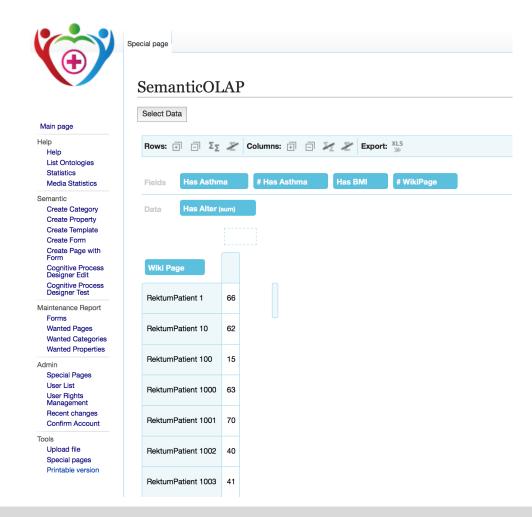

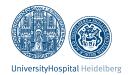

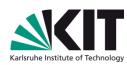

- For properties that are used multiple times on wiki pages, the amount of usage is given additionally
  - Marked with Hashtag (#)

```
Has Anforderungszeit 1 January 2015 10:18:25 + 

Has Asthma false + 

and true + 

Has Ausschleusen 1 January 2015 19:55:00 +
```

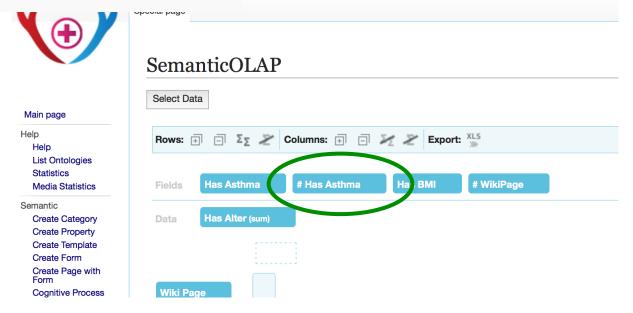

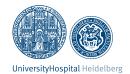

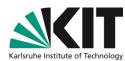

- Units of Properties of type Quantity are considered
  - List of units are not yet completed
  - Unknown units are not displayed

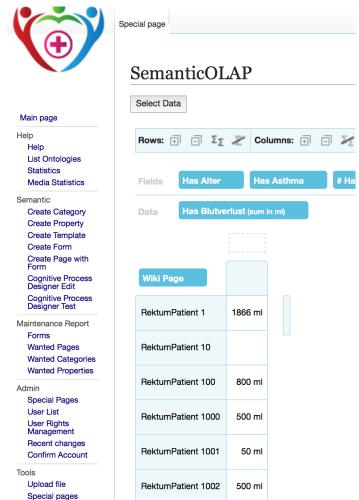

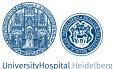

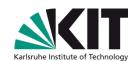

- Drag&Drop fields to columns or rows
  - OLAP functionality: Pivoting / Split

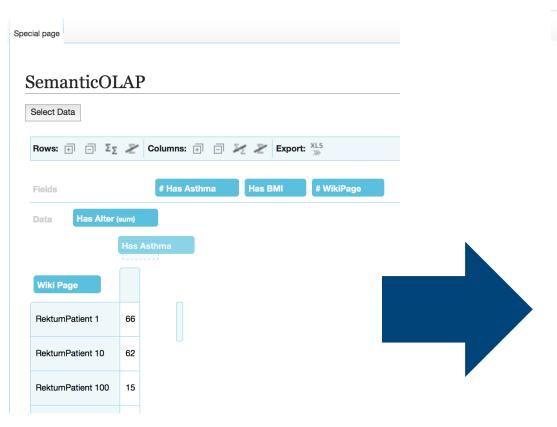

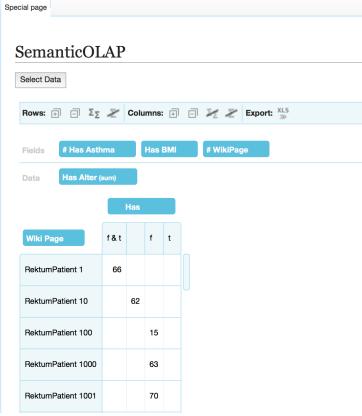

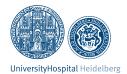

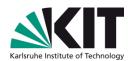

- Drag&Drop fields to columns or rows
  - OLAP functionality: Pivoting / Split
  - Row/Columns Sum can be toggled

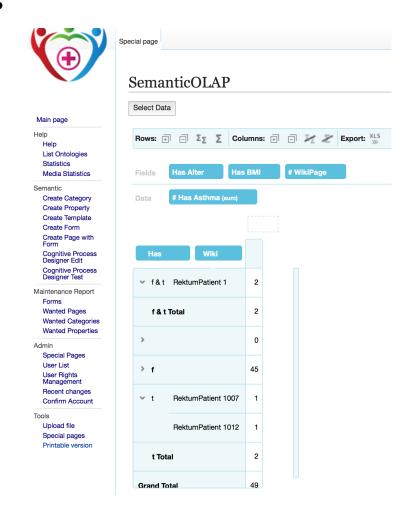

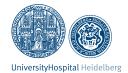

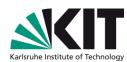

- Filter for specific values
  - OLAP functionality: Slice/Dice
  - Filter with matches
- Sort values

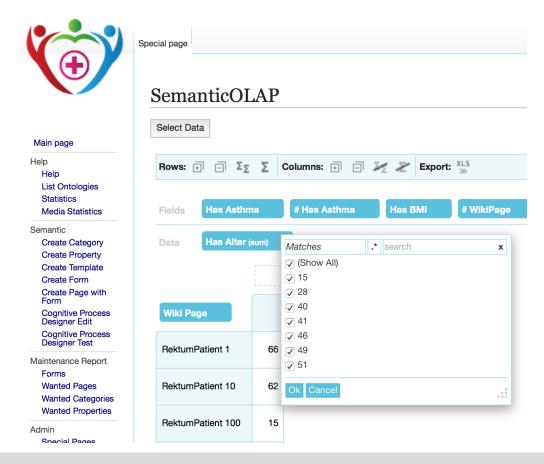

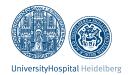

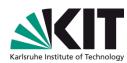

Export Pivot table into xls

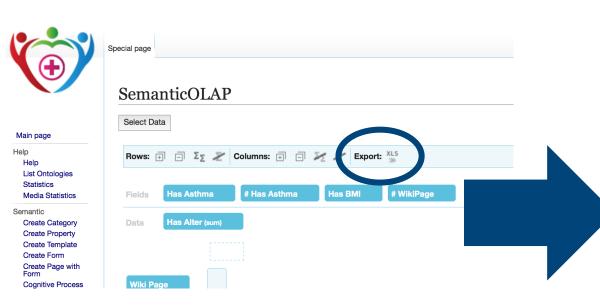

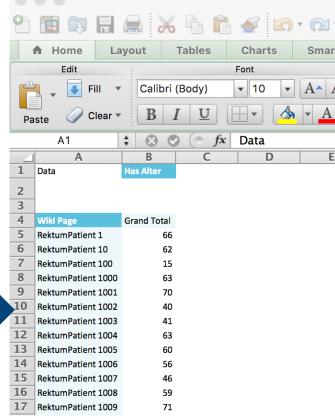

#### **Conclusion**

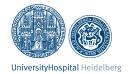

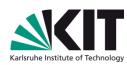

- SemanticOLAP allows to analyse Semantic MediaWiki Data
  - Providing OLAP functionality
  - Not restricted to specific use-case
- Usable by non wiki-experts
  - More trust in the analysis and system
  - Users are not dependent of wiki experts
- We use SemanticOLAP to
  - Allow Physicians to query data
  - Analyse data
    - Select patients for studies

29/09/16